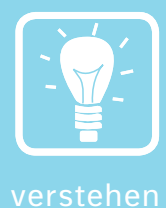

# *9 Quadratische Gleichungen und Funktionen*

Quadratische Gleichungen sind Gleichungen, in denen die Variable quadriert vorkommt. Man kann sie grafisch oder mit einer Lösungsformel lösen.

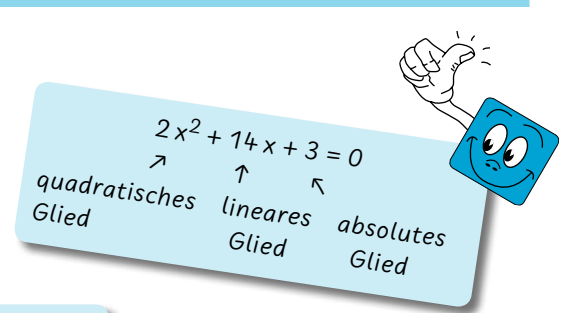

## *Quadratische Gleichungen grafisch lösen*

Um eine quadratische Gleichung grafisch zu lösen, wird sie zuerst nach  $x^2$  aufgelöst. Die rechte Seite dieser Gleichung (das lineare und das absolute Glied) nimmt man dann als Geradengleichung an und zeichnet diese Gerade in ein Koordinatensystem. Zusätzlich wird die Normalparabel  $y = x^2$  eingezeichnet. Die x-Werte der Schnitt- oder Berührungspunkte der Geraden und der Parabel ergeben die Lösungsmenge zu der quadratischen Gleichung.

Eine quadratische Gleichung kann zwei Lösungen haben (wenn die Gerade die Parabel schneidet), eine Lösung (wenn die Gerade die Parabel berührt) oder keine Lösung (wenn die Gerade an der Parabel

vorbeigeht).

 $\rightarrow$  L = {-1; 1,5}

*Beispiel 1:*  $-4x^2 + 2x + 6 = 0$  |−2x − 6  $-4x^2 = -2x - 6$  |:(-4)  $x^2 = 0.5x + 1.5$  $\rightarrow y = x^2$  und  $y = 0.5x + 1.5$ An zwei Punkten schneidet die Gerade die Normalparabel. Diese Punkte haben die x-Werte 1,5 und −1.

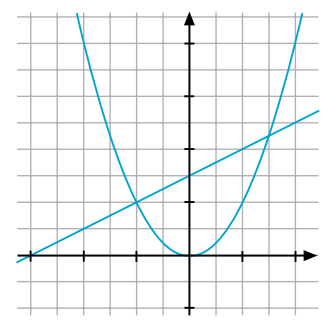

## *Lösungsformel: Die pq-Formel*

Rechnerich lassen sich quadratische Gleichungen mit der pq-Formel lösen. Forme die Gleichung dazu so um, dass auf einer Seite des Gleichheitszeichens nur eine 0 steht und das quadratische Glied nur den Faktor 1 enthält. Deine Gleichung hat nun folgende Form:  $x^2 + px + q = 0$ .

*Achte auf die Vorzeichen. Ist dein p in der Gleichung negativ, wird es in der pq-Formel positiv. Gleiches passiert bei dem q.*

 $\overline{\phantom{a}}$ 

Für die Lösung dieser Gleichung gilt:  $x_{1,2} = -\frac{p}{2} \pm \sqrt{\frac{p}{2} + \frac{p}{2}}$  $\left(\frac{p}{2}\right)$  $\frac{p}{2}$  $\Big)^2$  – q.

Du musst lediglich die Werte für p und q aus der oberen Gleichung ablesen, diese Werte in die pq-Formel einsetzen und so  $x_1$  und  $x_2$  ausrechnen. Diese Werte bilden deine Lösungsmenge.

Den Term  $\left(\frac{\mathsf{p}}{2}\right)$  $\left(\frac{p}{2}\right)^2$  – q, der unter der Wurzel steht, nennt man Diskriminante. Ist sie positiv, hat die Gleichung zwei Lösungen. Ist sie negativ, bleibt die Lösungsmenge leer. Ist sie gleich 0, gibt es genau eine Lösung für die Gleichung.

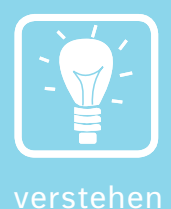

*Beispiel 2:*   $-4x^2 + 2x + 6 = 0$  |:(-4)  $x^{2} - 0.5x - 1.5 = 0$   $\rightarrow p = -0.5$  $x^2 - 0.5x - 1.5 = 0$  →  $p = -0.5$  q = -1.5<br>
Einsetzen in die pq-Formel:  $x_{1,2} = 0.25 \pm \sqrt{(0.25)^2 + 1.5}$ <br>  $x_1 = 0.25 + 1.25 = 1.5$   $x_2 = 0.25 = 1.25 = -1$  $a = -1.5$  $x_1 = 0,25 + 1,25 = 1,5$   $x_2 = 0,25 - 1,25 = -1$  $L = \{-1; 1, 5\}$ 

### *Einfluss der Parameter auf quadratische Funktionen*

Da es unzählige quadratische Funktionen gibt, gibt es auch unterschiedliche Parabeln, die sich alle aus der Normalparabel  $y = x^2$ herleiten lassen.

#### 1. Strecken und Stauchen:

Durch Multiplikation des Terms x2 entsteht eine Gleichung der Form  $y = a \cdot x^2$ . Dadurch verändert sich die Breite der Parabel. Ist  $a > 1$ , wird die Parabel "schlanker", sie wird **gestreckt**. Liegt der Faktor a zwischen 0 und 1, also 0 < a < 1, wird die Parabel breiter, sie wird **gestaucht**.

#### 2. Spiegeln der Parabel:

Der Faktor vor dem x<sup>2</sup> kann auch negativ sein. In diesem Fall wird die Parabel einfach "nach unten geklappt", sie wird an der x-Achse gespiegelt.

3. Verschieben der Parabel entlang der y-Achse:

Bei Funktionen der Form  $y = x^2 + e$  erhält man als Graph eine Parabel, die e Einheiten nach oben (für e > 0) oder nach unten (für e < 0) verschoben wird.

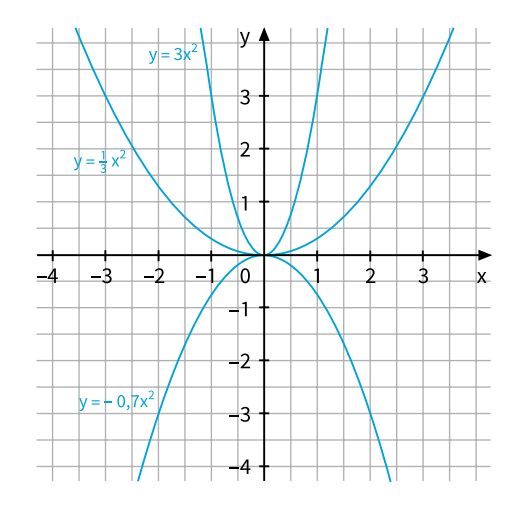

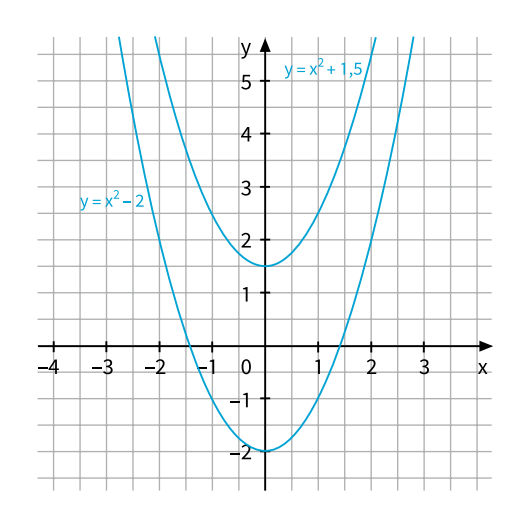

# Test 1: Quadratische Gleichungen

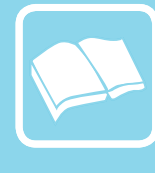

üben

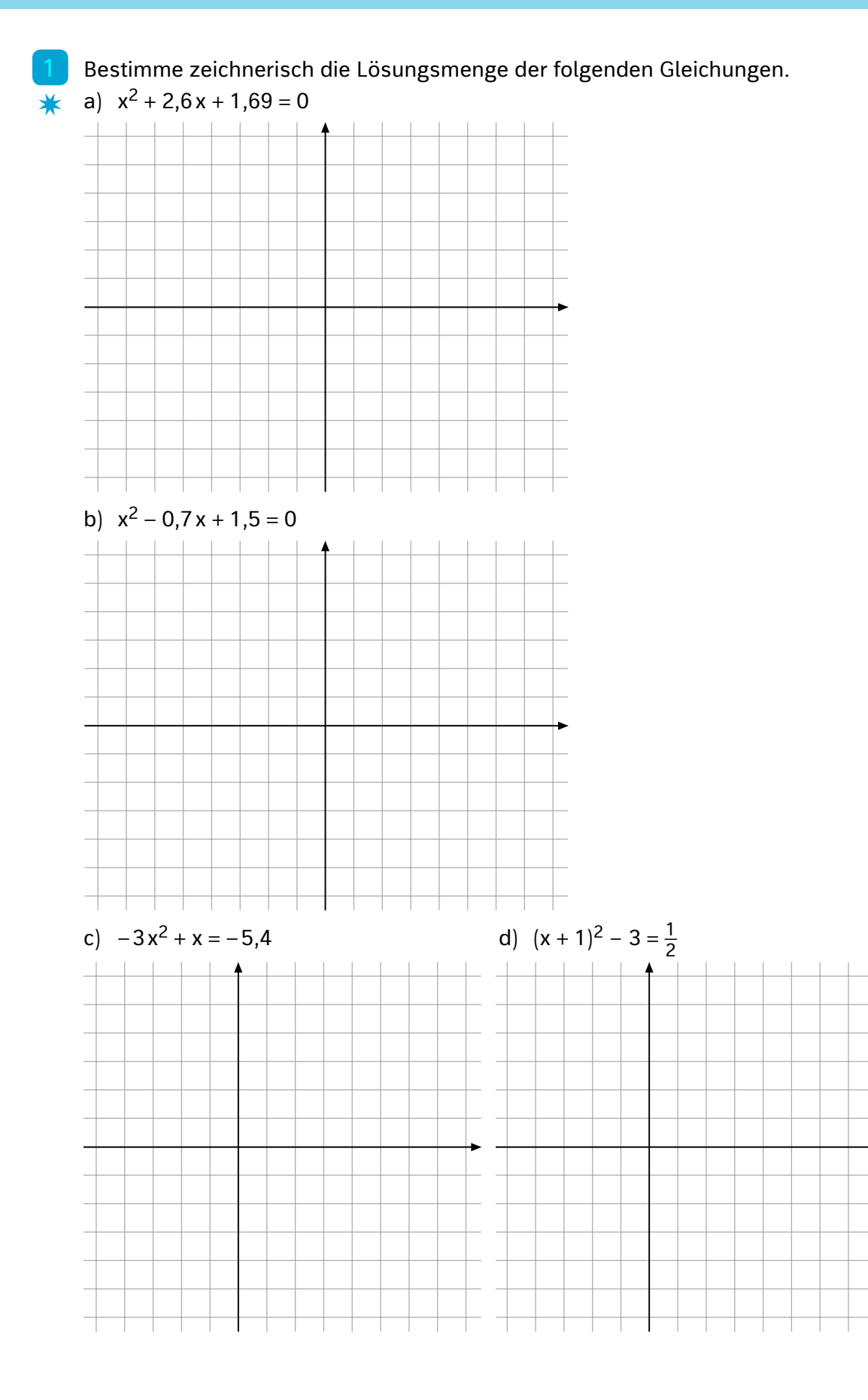

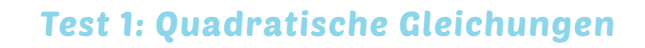

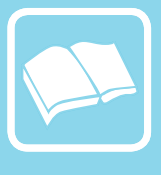

üben

Löse die quadratischen Gleichungen aus Aufgabe 1 rechnerisch, um deine Ergebnisse zu überprüfen.  $\bigstar$ 

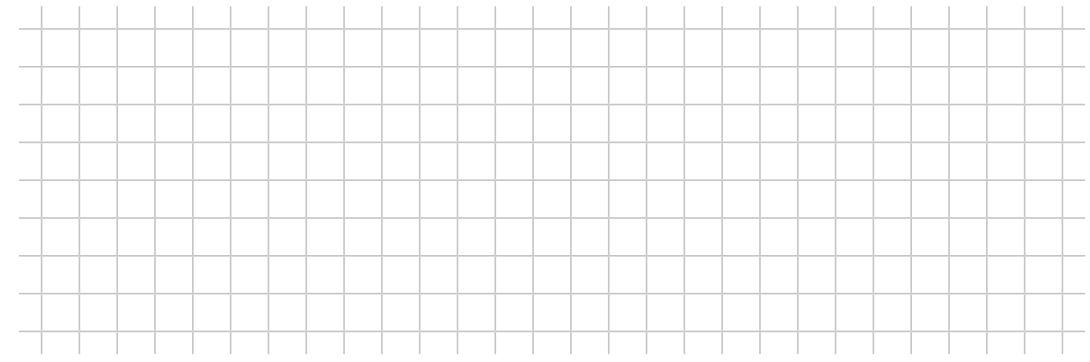

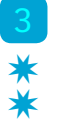

Erläutere, was der Rechner bei den folgenden Aufgaben falsch gemacht hat. a)  $x^2 - 3x - 6,25 = 1$ 

 $x_{1,2} = 1.5 \pm \sqrt{(1.5)^2 + 6.25}$  $x_{1,2} = 1,5 \pm \sqrt{8,5}$ 

b)  $x^2 + 5x - 0,01 = 0$  $x_{1,2} = -2.5 \pm \sqrt{(2.5)^2 - 0.01}$  $x_{1,2} = -2.5 \pm \sqrt{6.24} = -2.5 \pm 2.5$ 

# *Klassenarbeit Nr. 9*

✷

# 50 min

1 Löse die folgenden quadratischen Gleichungen zeichnerisch. a)  $x^2 - x - 2 = 0$ b)  $x^2 + 0,25 = x$ c)  $3x + 4 = 2x^2$ 

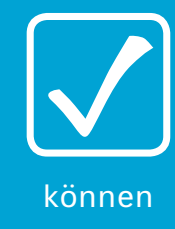

*7*

Gegeben sind die folgenden quadratischen Funktionen.<br>a)  $y = 3(x - 2.5)^2 - 5$  b)  $y = -0.3(x - 1)^2 + 2$ a)  $y = 3(x - 2,5)^2 - 5$  $\frac{1}{2}x^2 - 3$ ✷

Beschreibe den Verlauf und die Form der drei Graphen: Welche Quadranten durchlaufen sie in welcher Reihenfolge? Wo liegt ihr Scheitel? Sind sie gestreckt, gestaucht, gespiegelt, verschoben?

3 Zeichne die Graphen der folgenden Funktionen (jeweils zwei in ein Koordinatensystem). ✷

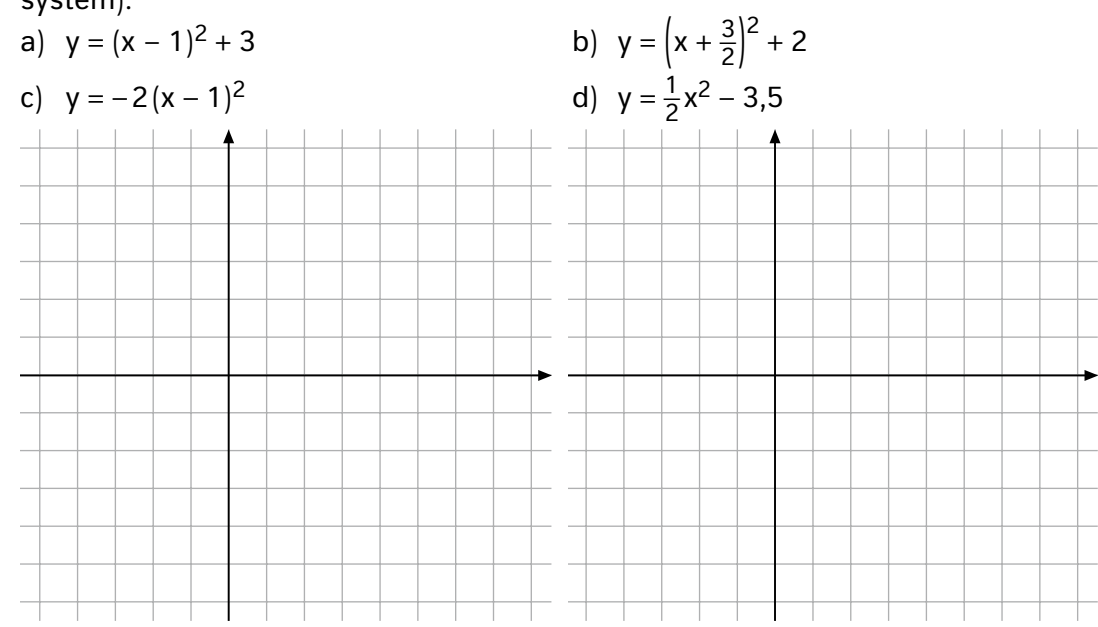

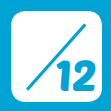

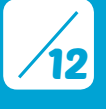

### *Klassenarbeit Nr. 9*

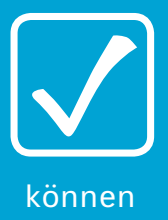

*9*

*8*

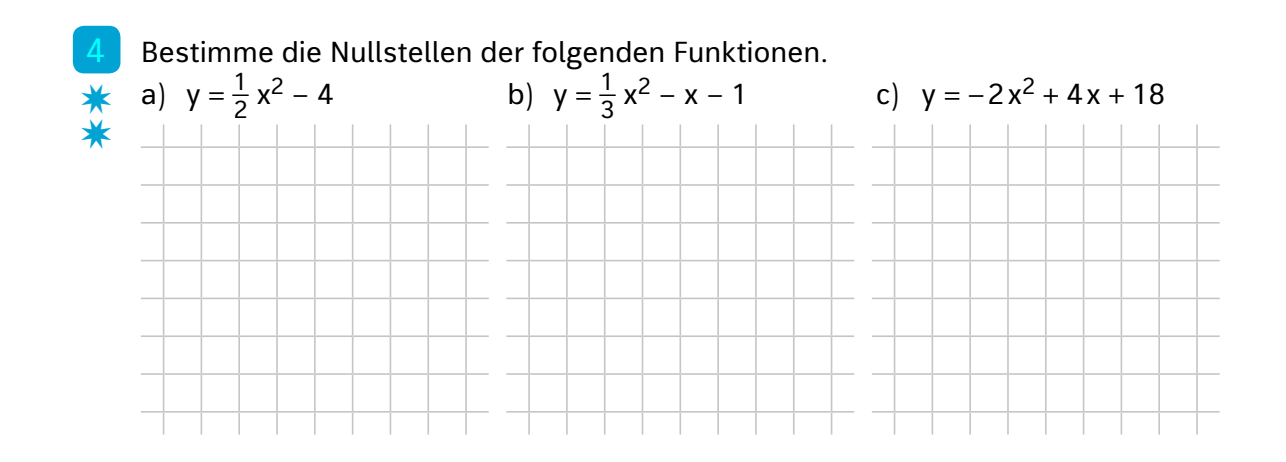

- ✷ ✷
	- 5 Von zwei Rechtecken ist der Umfang von 64cm bekannt, sowie die Fläche von 124 cm<sup>2</sup>. Berechne die Seitenlängen a und b der beiden Rechtecke.

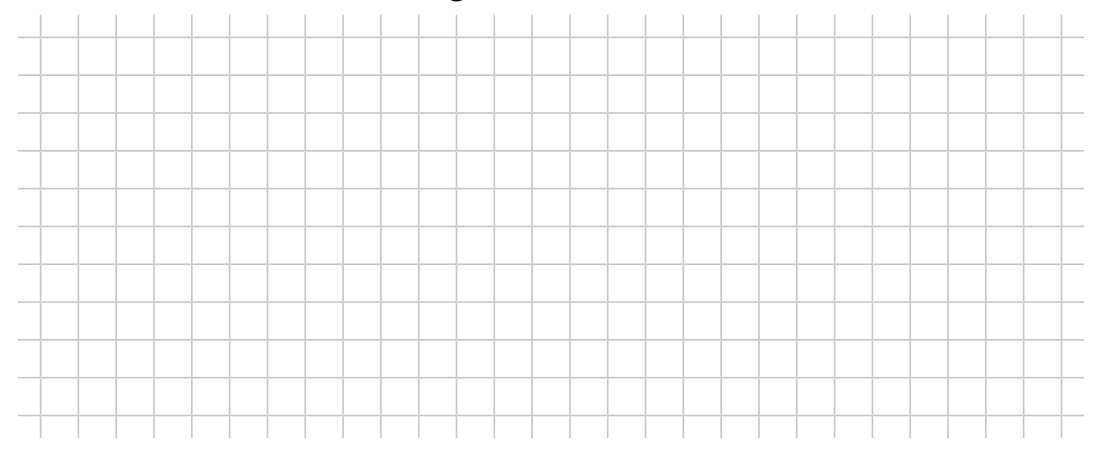

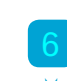

- 6 Bestimme rechnerisch die Schnittpunkte der folgenden Graphen.
- a)  $y = -2x + 4$  und  $y = -(x 1)^2 + 4$ ✷
- b)  $y = (x + 2)^2 5$  und  $y = -2(x + 0.8)^2 + 0.28$ ✷

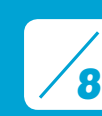

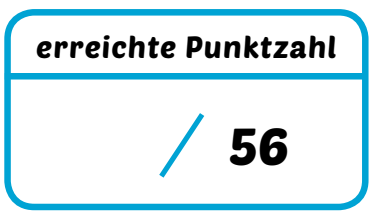